Université de Tlemcen :: Faculté des sciences :: Département de mathématiques :: L1 Math - MI (S2)

## **Epreuve de rattrapage de calcul formel** - CORRIGE *05 Juin 2024* Durée : 50 mn

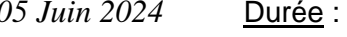

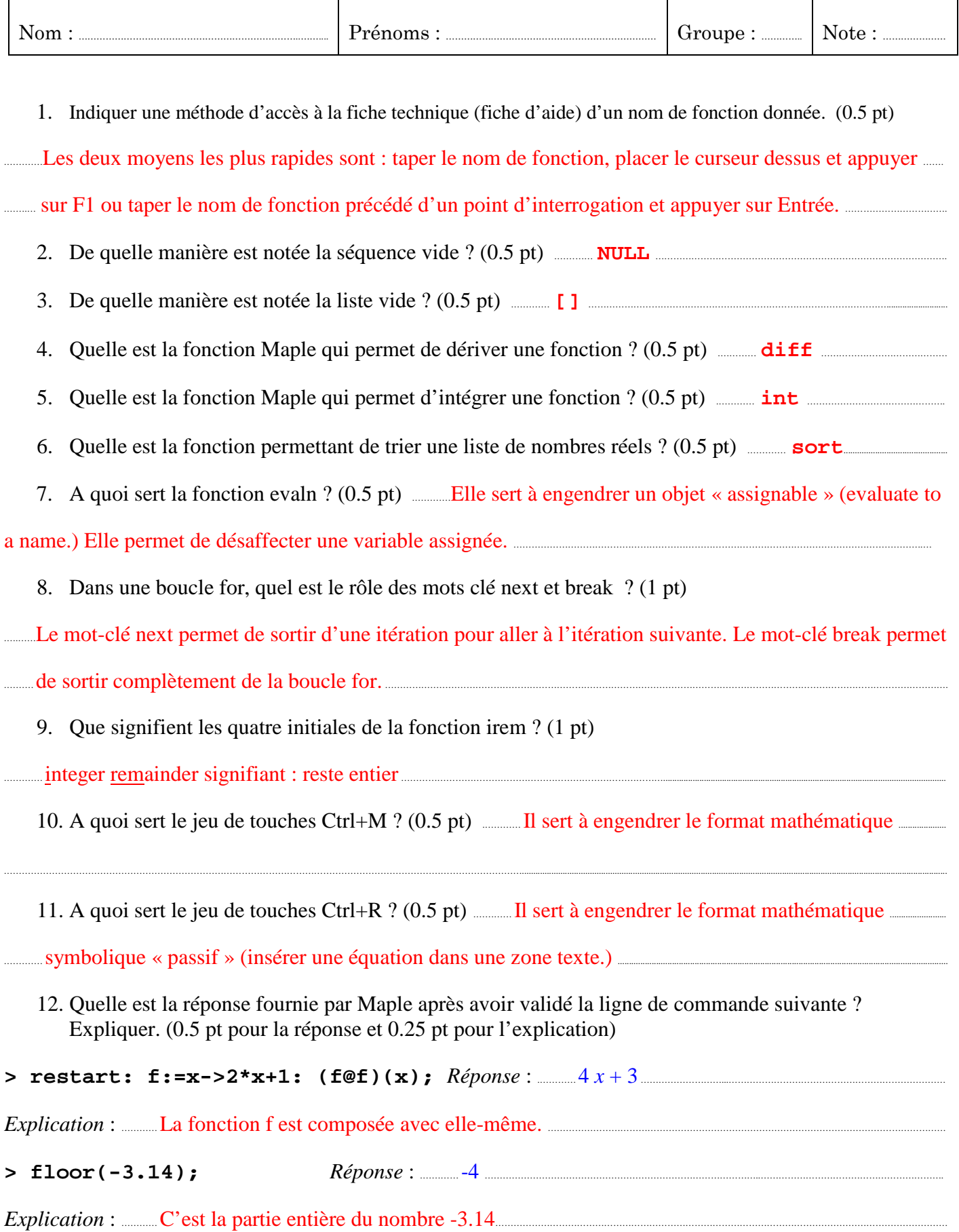

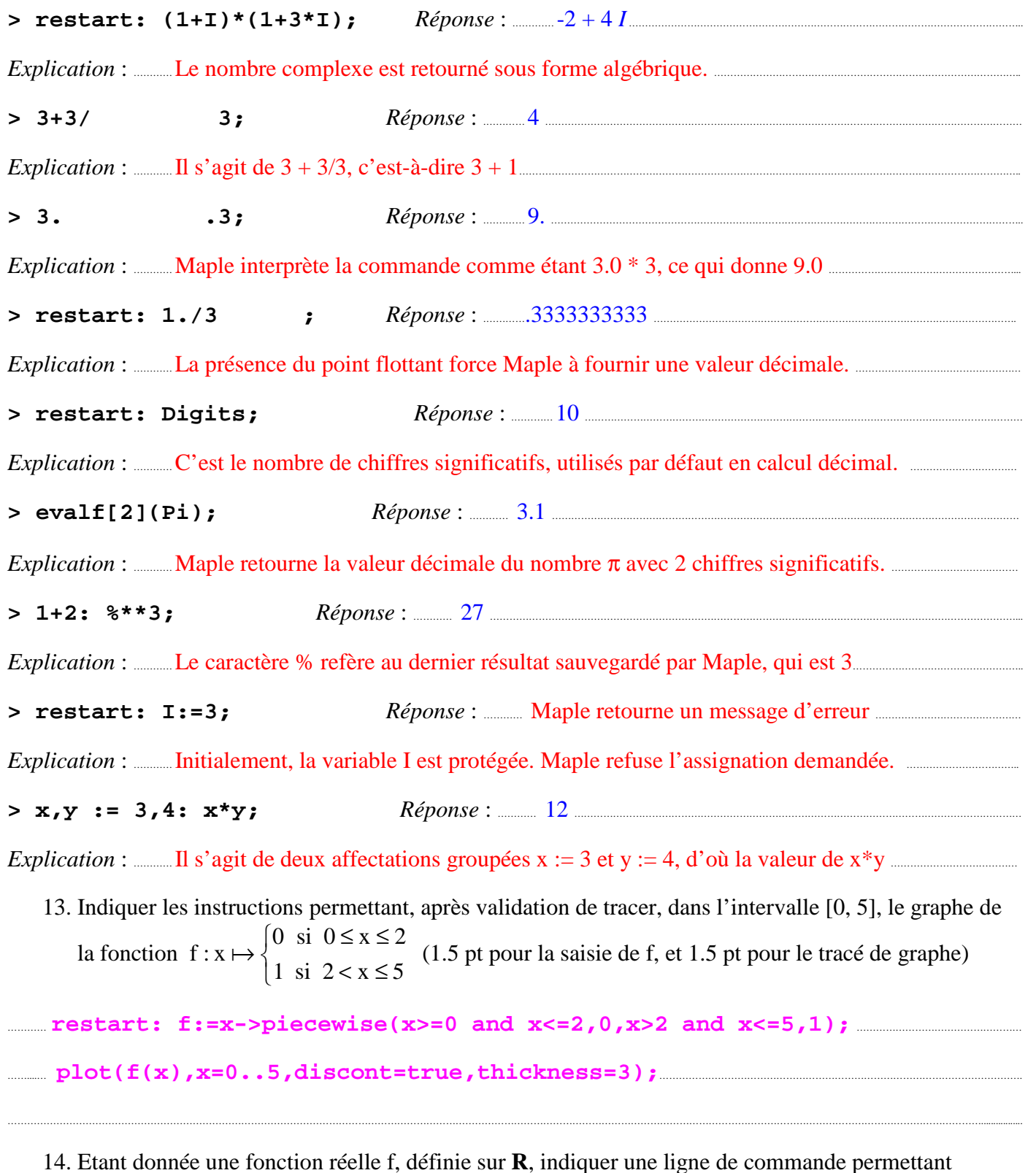

d'obtenir à l'écran, la limite de f(x) quand x tend vers 0, par valeurs négatives ? (1.5 pt)

………… **limit(f(x),x=0,left);** ……………………………………………………………………………………………………………………………………………………………………………………….

15. Indiquer une méthode (lignes de commande) pour tracer le segment de droite joignant les points  $(0, 0)$  et  $(1, 1)$  dans un repère orthonormé.  $(1.5 \text{ pt})$ 

…………………………………………………………………………………………………………………………………………………………………………………………………………………………………………………………………………………….

………… Il y a plusieurs méthodes pour le faire, par exemple : …………………………………………………………………………………………………………………………………

………… **plot([[0,0],[1,1]],scaling=constrained);** ……………………………………………………………………………………………………………...